## **Pimoroni PGA2040**

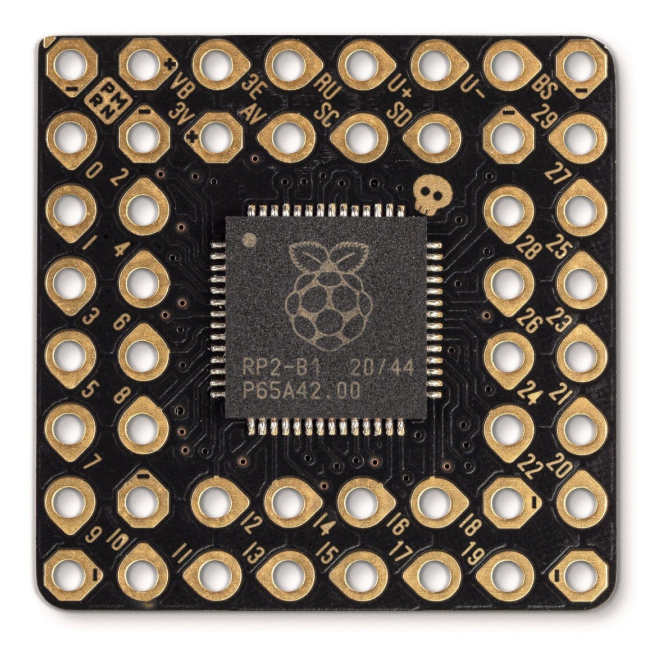

# **PIMORONI**

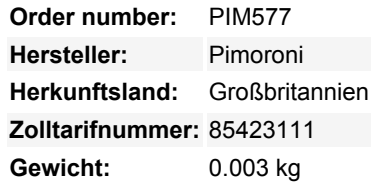

Ein minimales RP2040-Breakout-Board, das in ein Pin Grid Array verwandelt wurde, mit 8MB Flash und einer maximalen Prise Retraux-Stil.

PGA2040 ist ein **kompaktes RP2040-Breakout**, das für die schlankesten und einbettbarsten Projekte gedacht ist. Es enthält nur die Komponenten, die für den Betrieb des RP2040 notwendig sind (d.h. den Quarz, den Flash, den Regler und die wesentlichen Support-Schaltungen) und es hat keinen Schnickschnack wie LEDs, Tasten und USB-Anschlüsse - Sie müssen Ihren eigenen USB-Anschluss anschließen, um es programmieren zu können.

Die Vorteile dieser drastischen Reduzierung sind eine winzige Grundfläche von 21 mm im Quadrat und viele freiliegende RP2040-Pins, mit denen Sie spielen können! 30 davon können als Allzweck-E/A verwendet werden (das sind vier mehr als bei einem Raspberry Pi Pico) und 4 sind mit ADCs ausgestattet. Außerdem hat es die niedlichsten kleinen Pin-Etiketten der Welt, denn der Platz auf diesem Board ist **knapp**.

**Stifleisten sind nicht enthalten** - Sie können Standard-Pico-Stiftleisten anlöten (bedenken Sie jedoch, dass Sie 48 Pins benötigen, wenn Sie sie vollständig bestücken wollen).

Wie unsere anderen RP2040-Boards ist auch das PGA2040 mit C++, MicroPython oder CircuitPython programmierbar - Choose Your Fighter!

#### **Features**

- Powered by RP2040
- Doppelter ARM Cortex M0+ mit bis zu 133Mhz
- 264kB SRAM
- 8MB QSPI-Flash mit Unterstützung für XiP
- Kristalloszillator
- Eingebauter 3V3-Regler (max. Ausgangsstrom des Reglers 300mA)
- 48 Pins, angeordnet mit 2.54mm (0.1") Abstand in einem Pin Grid Array
- 30 Multifunktions-Allzweck-IO (4 können für ADC verwendet werden)
- 8 GND-Pins
- Eingangsspannungsbereich 3V 5,5V (nur am VB-Pin)
- Abmessungen: ca. 21mm x 21mm x 3mm (L x B x H)
- **[Schaltplan](https://cdn.shopify.com/s/files/1/0174/1800/files/pga2040_schematic.pdf?v=1622806355)**
- [Eagle CAD Teil](https://github.com/pimoroni/eagle/blob/master/lbr/pimoroni-boards.lbr)

#### **Einstieg**

Der PGA2040 ist firmwareunabhängig! Sie können ihn mit C/C++ oder MicroPython genauso programmieren, wie Sie es mit einem Raspberry Pi Pico tun würden. Sie finden (viele) weitere Informationen dazu (sowie Download-Links für die Firmware/SDK) auf der [RP2040 Landing Page.](https://www.raspberrypi.org/documentation/rp2040/getting-started/)

Sie können auch CircuitPython auf Ihrem PGA2040 verwenden! CircuitPython ist ein einfach zu bedienendes, gut etabliertes Ökosystem mit vielen Beispielcodes und Treibern für die Anbindung an verschiedene Arten von Hardware. [Klicken Sie hier,](https://circuitpython.org/board/pimoroni_pga2040/) um die CircuitPython-Firmware für PGA2040 herunterzuladen und [Klicken Sie hier](https://learn.adafruit.com/welcome-to-circuitpython) für eine Anleitung für die ersten Schritte.

Um [den PGA2040 über USB zu programmieren](https://cdn.shopify.com/s/files/1/0174/1800/products/pga2040-5_1024x1024.jpg?v=1623428072), müssen Sie die Kabel an VB, GND, U+ und U- anschließen. Vergewissern Sie sich, dass die 5V **nur** an VB des PGA2040 angeschlossen werden, denn wenn sie woanders landen, wird das zu einem schlechten Zeitpunkt geschehen. Ein USB-Breakout-Board ist eine bequeme Möglichkeit, an die Drähte Ihres USB-Kabels heranzukommen. Auf der Registerkarte Extras finden Sie einige Optionen!

Um [in den BOOTSEL-Modus zu gelangen,](https://cdn.shopify.com/s/files/1/0174/1800/products/pga2040-4_1024x1024.jpg?v=1623428072) so dass Sie Firmware auf Ihren PGA2040 flashen können, verbinden Sie den BS-Pin mit Masse, während Sie den USB an Ihren Computer anschließen.

#### **Über den RP2040**

Der RP2040 Mikrocontroller des Raspberry Pi ist ein Dual-Core ARM Cortex M0+, der mit bis zu 133Mhz läuft. Er verfügt über 264kB SRAM, 30 Multifunktions-GPIO-Pins (einschließlich eines vierkanaligen 12-Bit-ADC), einen Haufen Standardperipheriegeräte (I2C, SPI, UART, PWM, Taktgeber usw.) und USB-Unterstützung.

Ein sehr interessantes Merkmal des RP2040 sind die programmierbaren IOs, die es Ihnen ermöglichen, benutzerdefinierte Programme auszuführen, die GPIO-Pins manipulieren und Daten zwischen Peripheriegeräten übertragen können - sie können Aufgaben entlasten, die hohe Datenübertragungsraten oder ein präzises Timing erfordern, die traditionell eine Menge Arbeit von der CPU abverlangt hätten.

### **Weitere Bilder:**

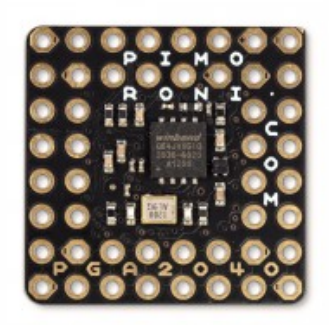

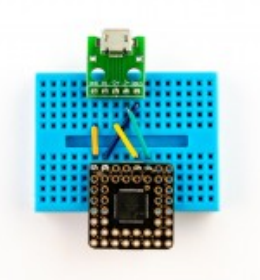

How to hook up a USB cable!

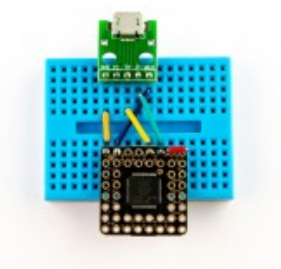

How to BOOTSEL!